$1,$ 

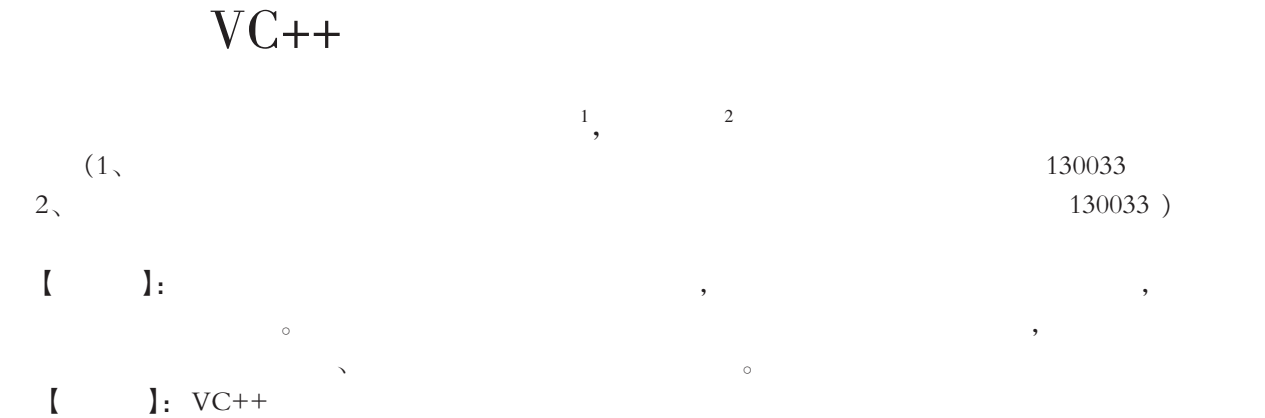

 $\overline{1}$ 

,  $\frac{1}{2}$ 

 $3,$ 

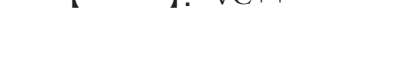

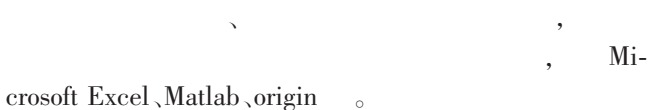

 $\alpha$ 

 $\mathcal{L}_{\mathcal{A}}$  $\mathcal{O}$  $\overline{\phantom{a}}$  $\circ$  VC++  $\mathcal{R}$ 制等进行了探讨。

 $2<sub>1</sub>$ 100nm~400nm , we have the contract of  $\sim$  and  $\sim$  .  $100$ nm~400nm,

 $\sim$  104  $\sim$ 据工作模式将曲线显示方式分为两种: 实时采集方式  $\alpha$  $\overline{\phantom{a}}$ , and the contract of the contract of the contract of the contract of the contract of the contract of the contract of the contract of the contract of the contract of the contract of the contract of the contract of the con  $\alpha$ 

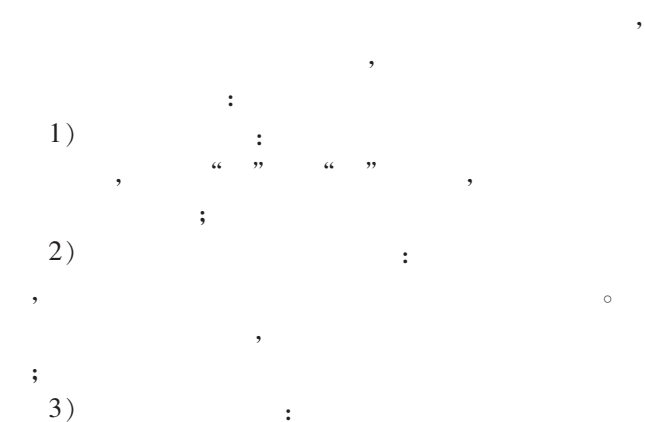

 $\overline{\phantom{a}}$  $\overline{\phantom{a}}$ 

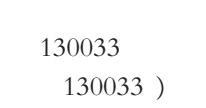

 $\alpha$  and  $\alpha$  and  $\alpha$   $\mathbb{R}$  $\mathcal{L}$ 实现过程与思路。

> $3.1$  $\circ$  MFC CArray 。  $\overline{\phantom{a}}$  $\mathcal{R}$  , and the symmetry of  $\mathcal{R}$  $\lambda$  $\circ$ m\_Cs\_count,  $10,20,30$

 $\label{eq:carray} \text{CArray}\text{-}\text{int}\text{and}\&\text{>m\_Cs\_count}\text{;}\text{//}\qquad \text{int}$ m\_Cs\_count.Add(10);//  $0$  0 10 m\_Cs\_count.Add(20);//  $1$  20 m\_Cs\_count.Add(30);//  $2 \t30$ m\_Cs\_count  $10,20,30$  $($  0  $)$  2 :  $\label{eq:mod} \begin{split} &\text{m\_Cs\_count.GetAt(2)}\,; \end{split}$  $30<sub>o</sub>$  $\frac{1}{3}$  ,

GetSize()  $,$ ,  $3.2$ , we have  $\overline{\phantom{a}}$ 1)  $:$  $\circ$  $\overline{\phantom{a}}$  $\frac{1}{2}$ ,  $\frac{1}{2}$ ,  $\frac{1}{2}$ ,  $\frac{1}{2}$ 0 , Microsoft ,

Windows  $CPU$  $\overline{\phantom{a}}$ , we have the set of  $\mathcal{A}$ 

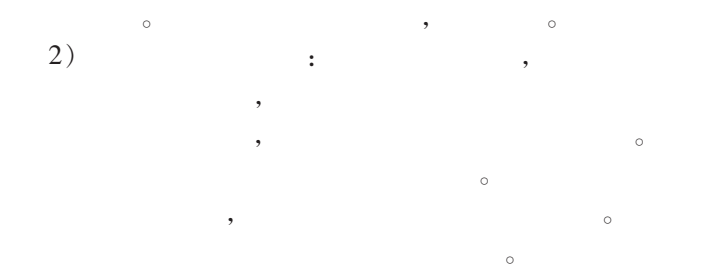

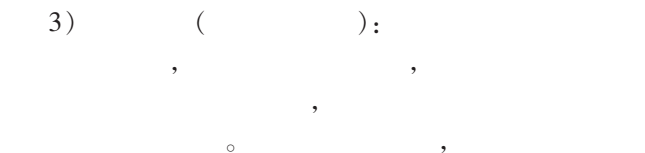

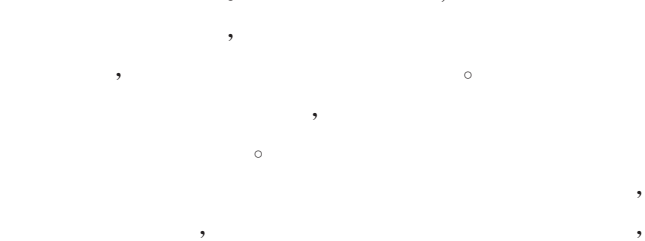

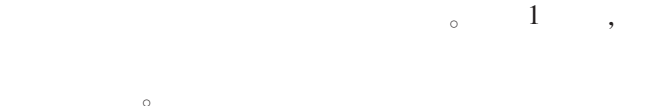

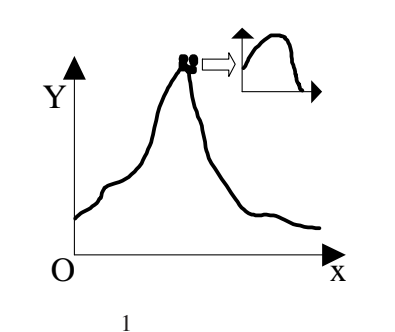

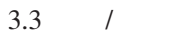

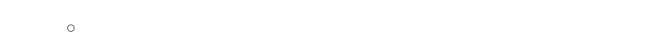

3.4

 $4.$ 

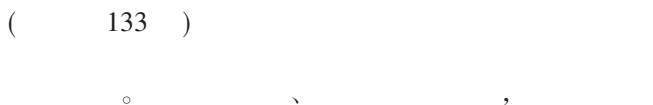

 $\alpha$ 

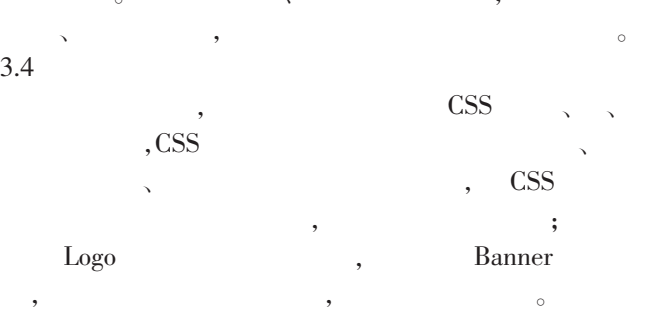

 $\mathcal{A}$ , and  $\mathcal{A}$ , and  $\mathcal{A}$ , and  $\mathcal{A}$ 

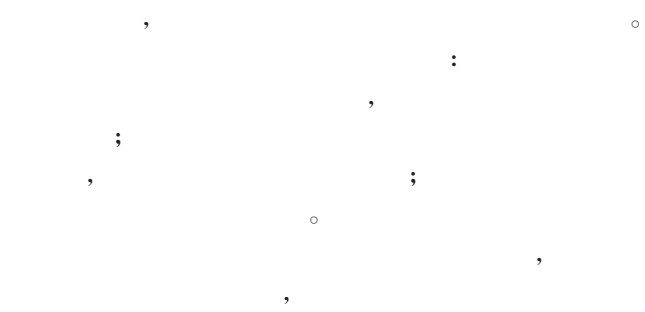

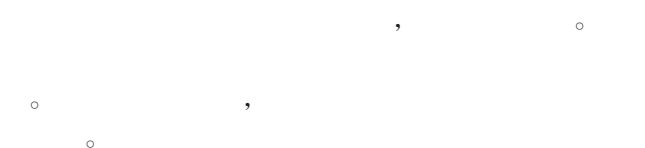

 $4,$ 

!!!!!!!!!!!!!!!!!!!!!!!!!!!!!!!!!!!!!!!!!!!!!!!

 $\mathcal{L}_{\mathcal{A}}$  $\sim$  $\mathcal{R}$  $\alpha$  $\,$  $\mathcal{A}$ 

|  | c |  |  |  | ٠ |  |
|--|---|--|--|--|---|--|
|  |   |  |  |  |   |  |
|  |   |  |  |  |   |  |
|  |   |  |  |  |   |  |

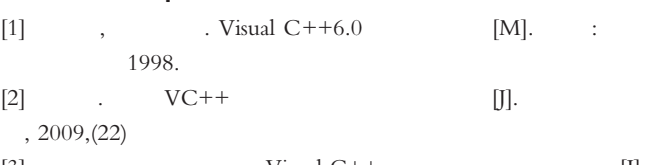

 $[3]$ ,  $[3]$ ,  $[3]$ ,  $[5]$ ,  $[7]$ .  $[7]$  $, 2009, (06)$ 

 $[4] \qquad , \qquad \qquad {\rm Visual} \ \ C++ \qquad \qquad [J].$  $, 2008, (01)$ 

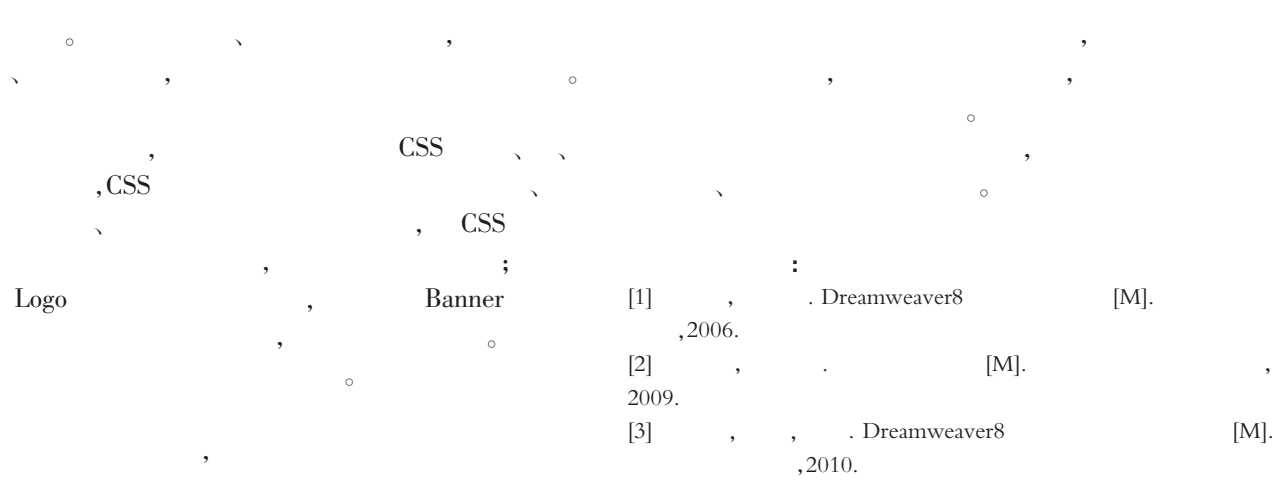